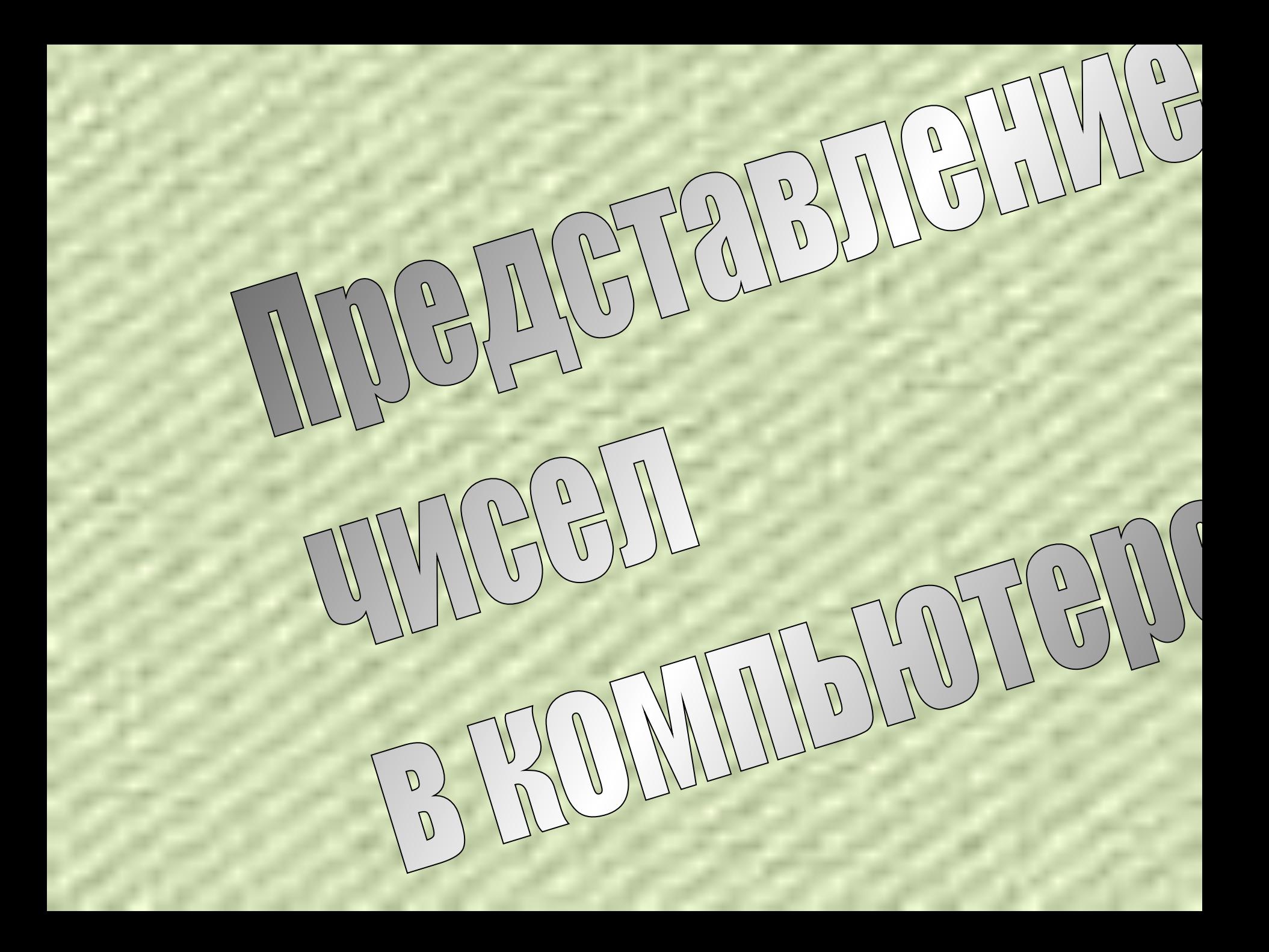

## Неотрицательные числа:

**1 число занимает ровно 1 ячейку памяти (8 битов)**

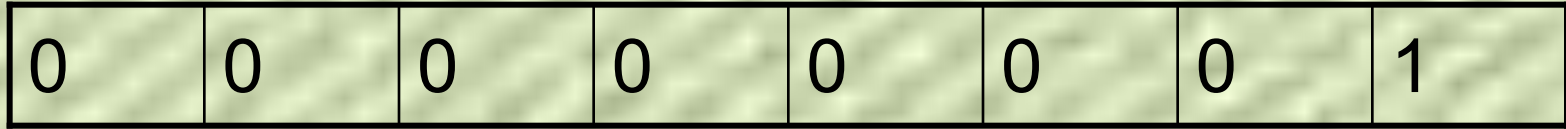

**Самое большое неотрицательное число:**

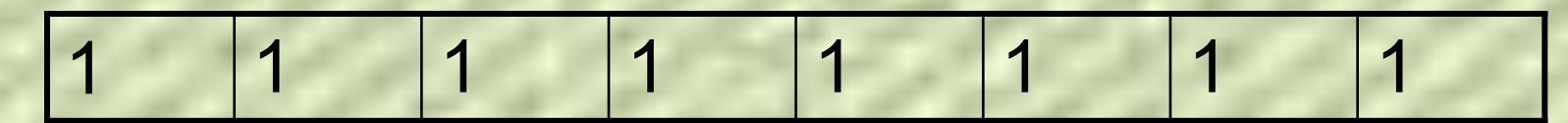

**Это число: 1\*2^7+1\*2^6+1\*2^5+1\*2^4+1\*2^3+1\*2^2+1\*2^1+1\*2^0=255 (в 10-й с.с)**

**Если число больше 255, то занимается 2 ячейки (16 битов):**

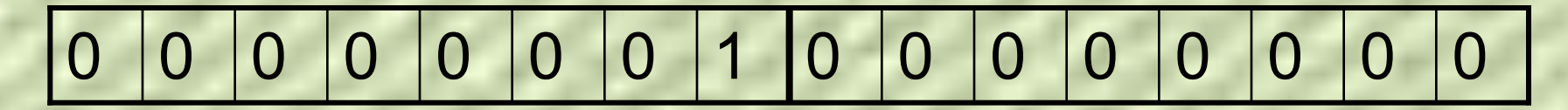

**Например, число 256.**

## Положительные и отрицательные числа:

**Старший(левый) разряд числа отводится под знак:**

0 0 0 0 0 0 0 1 0 0 0 0 0 0 0 0 0

**0 показывает, что стоит положительное число 256**

1 0 0 0 0 0 0 1 0 0 0 0 0 0 0 0

**1 показывает, что стоит отрицательное число – 256**

**ПК не считает в отрицательных числах!!!**

**ПК перекодирует отрицательные числа и ВЫЧИТАНИЕ заменяет СЛОЖЕНИЕМ, что упрощает работу процессора и увеличивает его быстродействие!**

*Дополнительный код* отрицательного числа:

**ПК перекодирует, то есть даёт отрицательному числу –**  *ДОПОЛНИТЕЛЬНЫЙ КОД*

1. Модуль числа записывается в *прямом коде* (в 2-ой с.с)

2. Получаем *обратный код* (для этого все 1 заменяются на 0, а 0 на 1)

3. К обратному коду *прибавляем единицу*

*Дополнительный код* **числа – 256 :**

Например число l– 256l 0 0 0 0 0 0 0 0

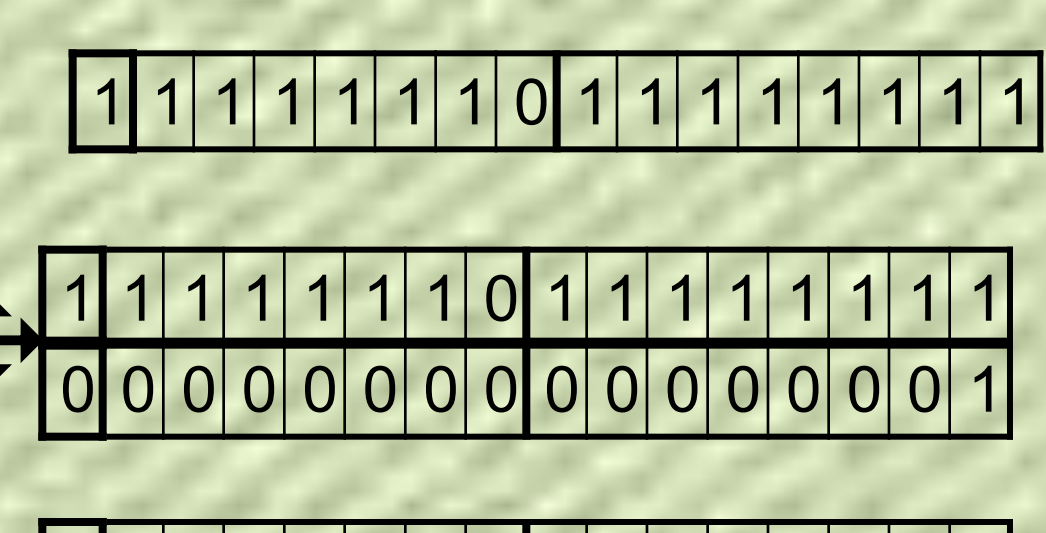

10 0 0 0 0 0 0

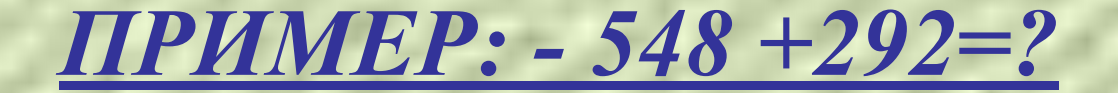

Переведём в 2-ю с.с:  $A=-548_{10}=-1000100100_{2}$  $B=292_{10}=100100100_2$ 

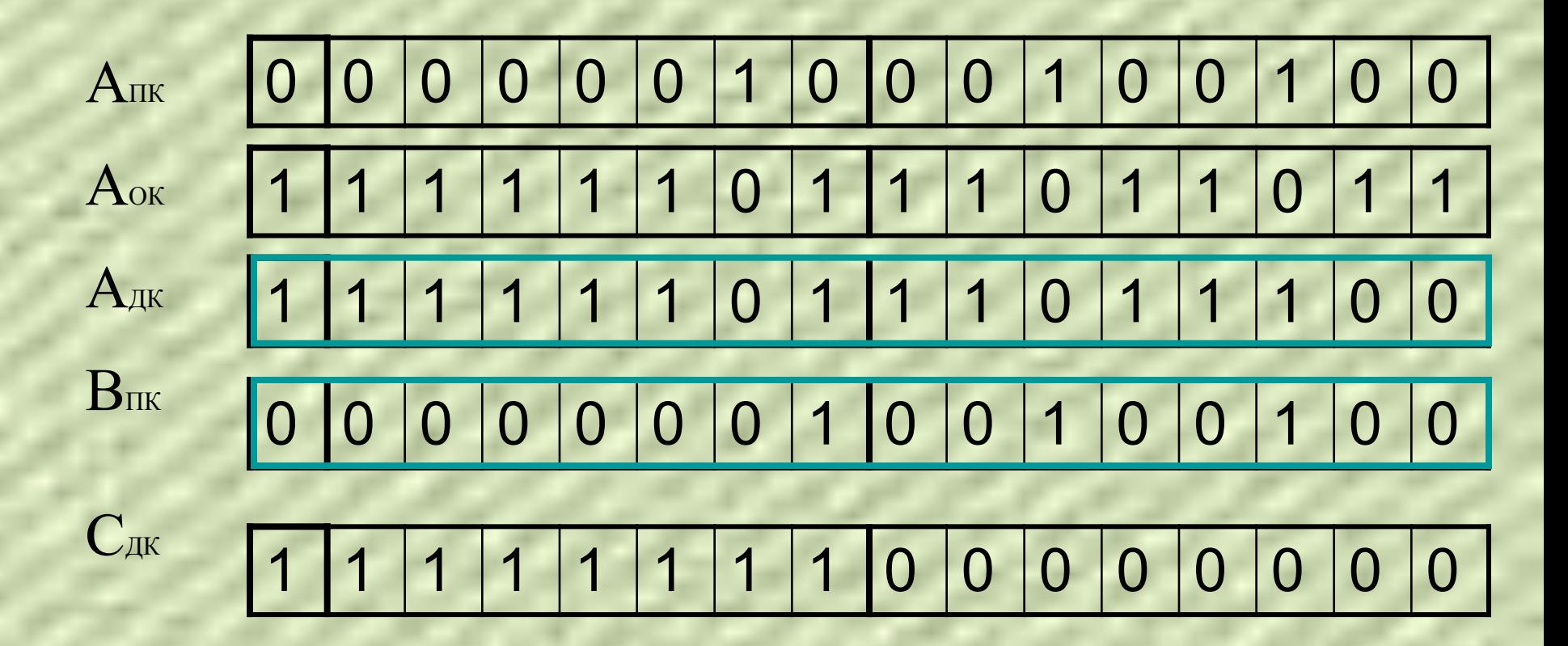

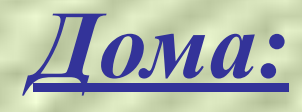

## •  $\Pi.2.9.$   $N_22.26$

- Выучить ПЛАН нахождения *ДОПОЛНИТЕЛЬНОГО КОДА*
- Повторить № 2.1 2.26 (будет тестовая работа)